**新股票中签后多久能交易-新股多久可以交易-股识吧**

 $20$ 

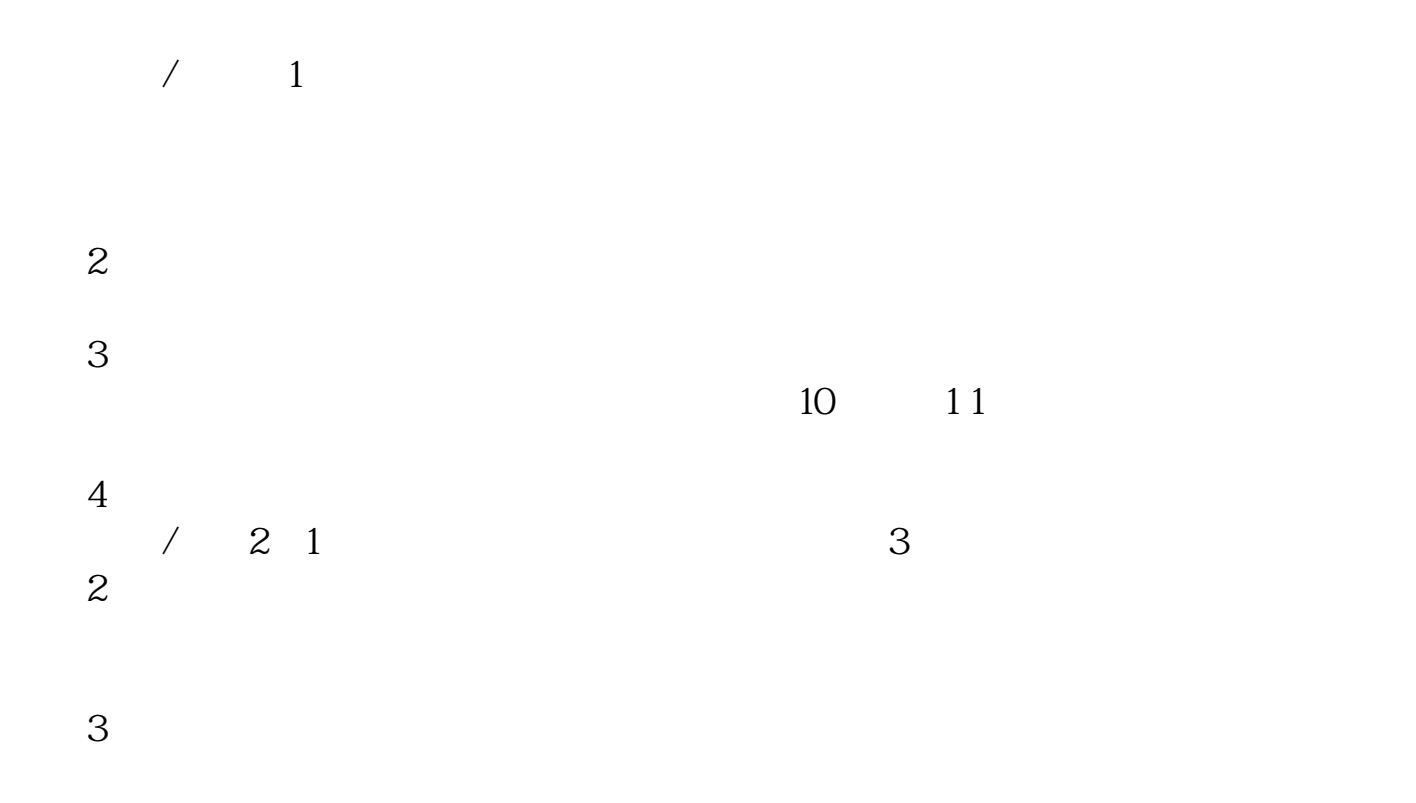

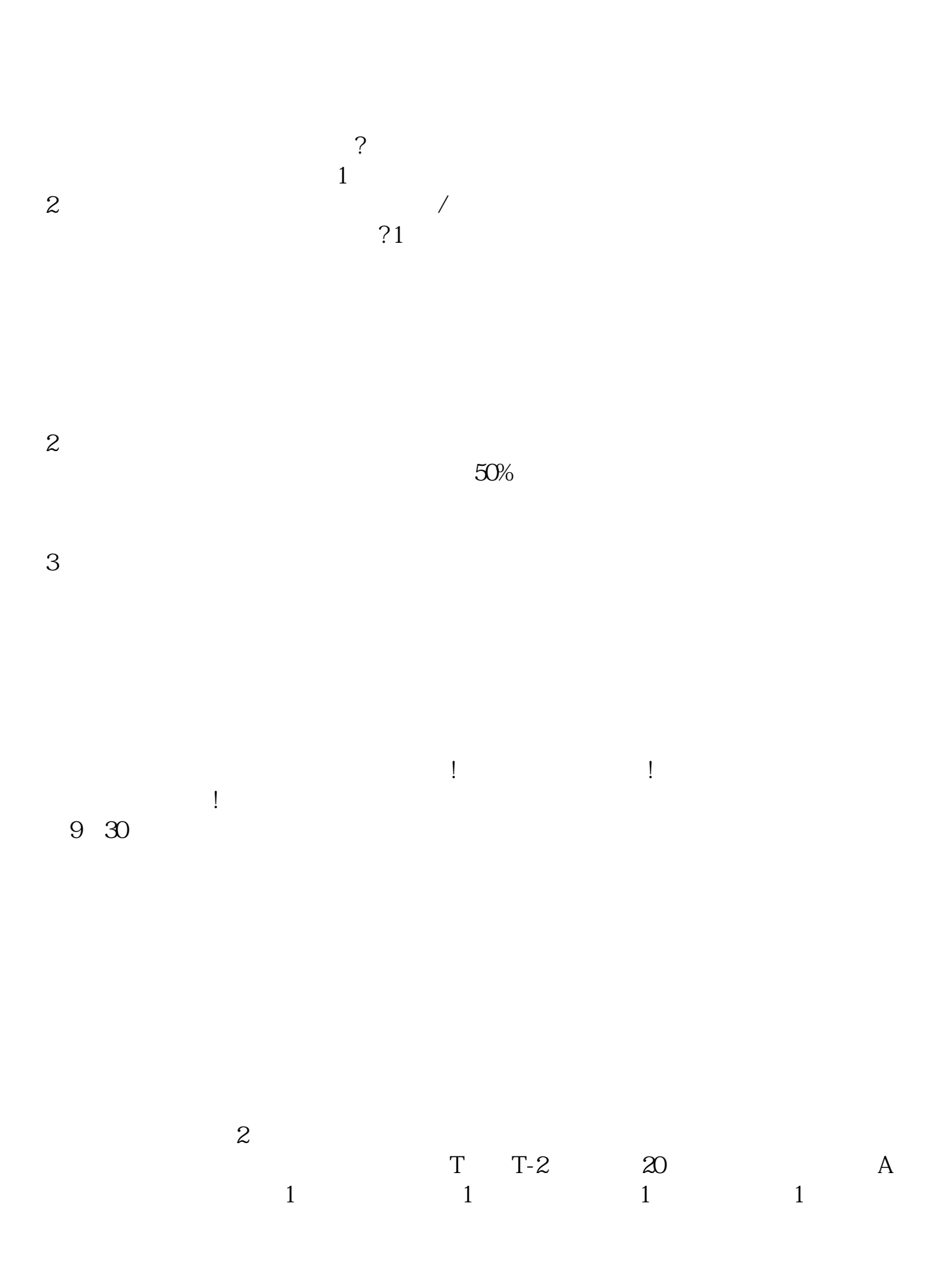

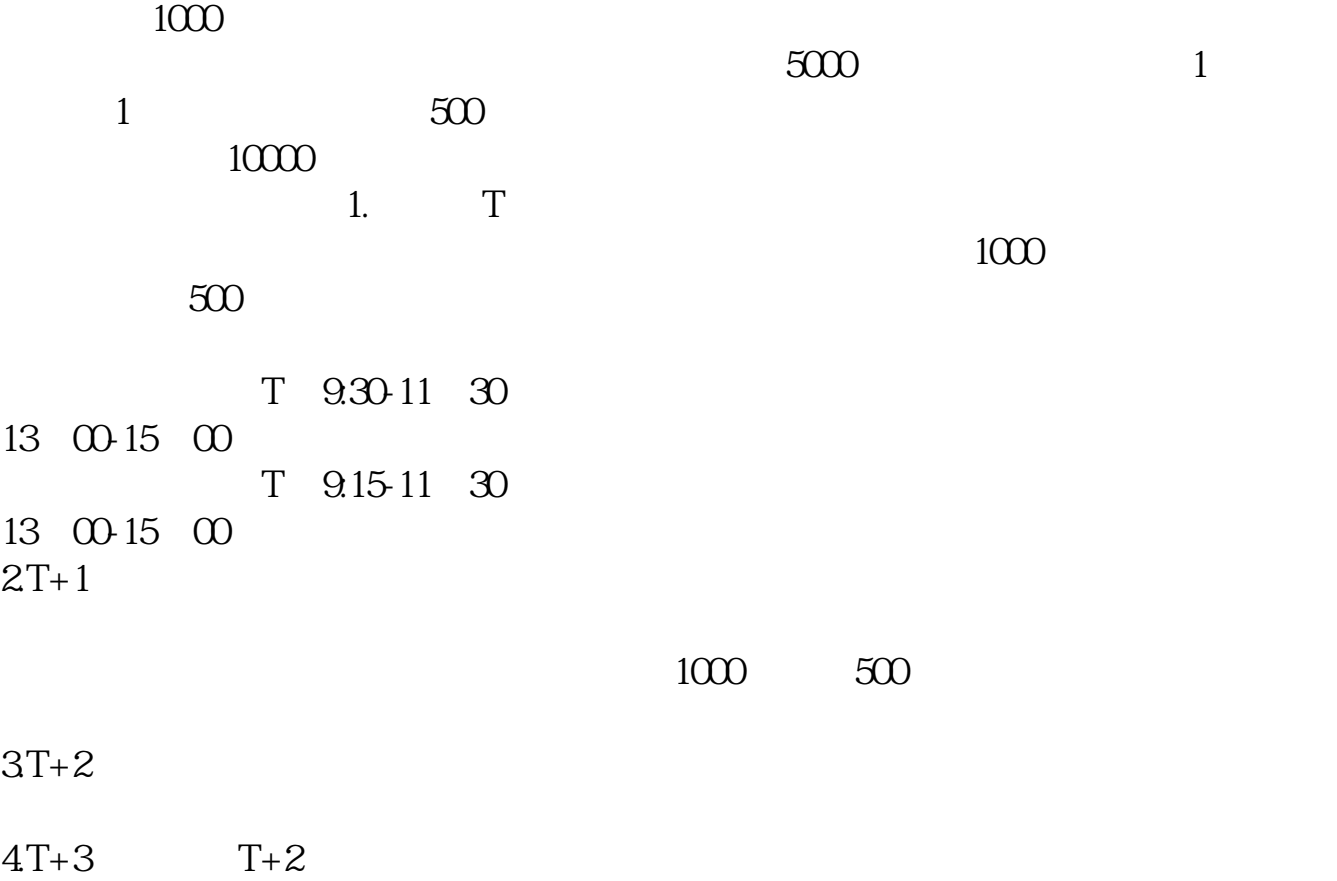

 $T+2$  $16\quad\Omega$ 

 $t+3$ 

 $T+3$ 

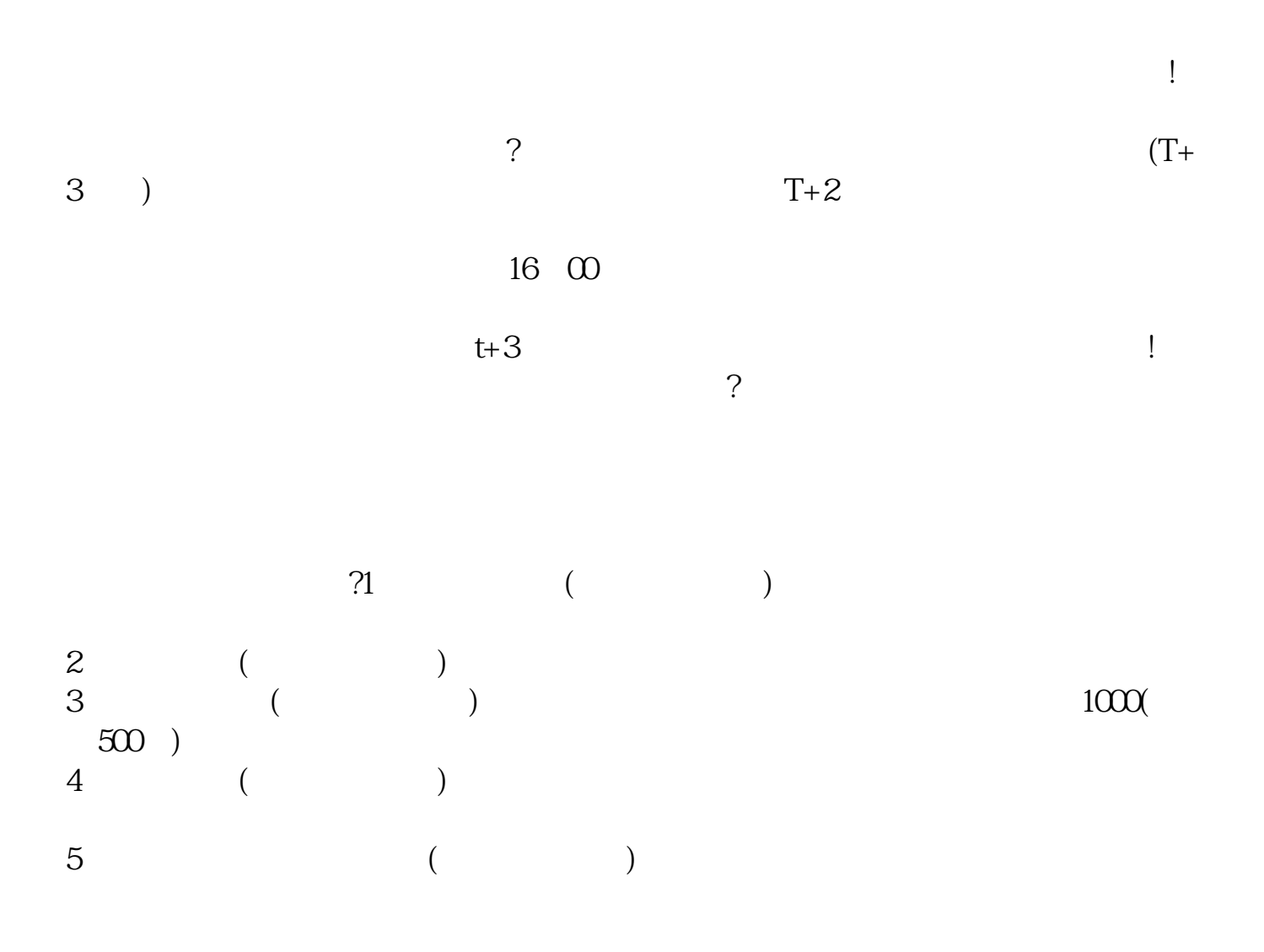

 $500$ 

 $1000$ 

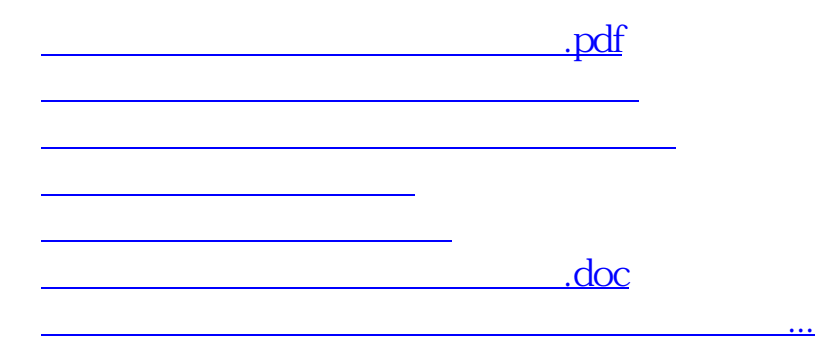

https://www.gupiaozhishiba.com/read/2103.html